• Altruistic and "pay it forward" Factors were more valuable in decision to apply for the Student Peer Mentor position.

• The majority of the students applying to be mentors are Freshman and Sophomore students perhaps driven by the immediacy of their experience as mentees.

• The decision to apply to be a Peer Student Mentor did not solely rest of prior experience as a mentor or mentee.

• Although other variables may be at play, the Student Peer Mentor initiative as part of the Business Freshman Learning Community seems to be contributing to

• Applicants to Student Peer mentor positions (whether selected or not) enjoy 100% of student persistence and 100% graduation in less than or equal to 4 years.

• The purpose of this qualitative longitudinal study is to explore the factors that inspire students to apply to be a Student Peer Mentor . Retention, persistence, and 4 year graduation rate is used as a metric for overall performance assessment.

- University life is a period of transition where students learn to adjust to diverse human relationships all while meeting academic expectations.
- Not only do these stressors affect the student's physical and mental health, they often lead to falling grades and bring about maladjustment to school life (Magnussen and [Amundson, 2003\)](https://ezproxy.flsouthern.edu:2270/science/article/pii/S0260691717300011?via%3Dihub#bb0105), which tend to negatively affect the student's university life and academic achievement.
- Many universities have implemented mentoring programs as a preventive measure against these stressors ([Hall and](https://ezproxy.flsouthern.edu:2270/science/article/pii/S0260691717300011?via%3Dihub#bb0080)  [Jaugietis, 2011](https://ezproxy.flsouthern.edu:2270/science/article/pii/S0260691717300011?via%3Dihub#bb0080)). Mentoring programs have been described to lead to academic performance improvement and to have an added motivational effect on learning ([Benigni and](https://ezproxy.flsouthern.edu:2270/science/article/pii/S0260691717300011?via%3Dihub#bb0010)  [Petrosky, 2011](https://ezproxy.flsouthern.edu:2270/science/article/pii/S0260691717300011?via%3Dihub#bb0010), [Frei et al., 2010\)](https://ezproxy.flsouthern.edu:2270/science/article/pii/S0260691717300011?via%3Dihub#bb0055).
- Several studies ([Benigni and Petrosky, 2011](https://ezproxy.flsouthern.edu:2270/science/article/pii/S0260691717300011?via%3Dihub#bb0010), [Eby](https://ezproxy.flsouthern.edu:2270/science/article/pii/S0260691717300011?via%3Dihub#bb0040) et al., [2008](https://ezproxy.flsouthern.edu:2270/science/article/pii/S0260691717300011?via%3Dihub#bb0040), [Frei et al., 2010,](https://ezproxy.flsouthern.edu:2270/science/article/pii/S0260691717300011?via%3Dihub#bb0055) [Garmel, 2004\)](https://ezproxy.flsouthern.edu:2270/science/article/pii/S0260691717300011?via%3Dihub#bb0060) have focused on the positive effects of mentoring on mentees rather than on mentors. However, mentoring practice involves development of a mutual relationship between mentors and mentees [\(Gregoric](https://ezproxy.flsouthern.edu:2270/science/article/pii/S0260691717300011?via%3Dihub#bb0075) [and Wilson, 2015](https://ezproxy.flsouthern.edu:2270/science/article/pii/S0260691717300011?via%3Dihub#bb0075)), therefore it may possibly lead to a positive impact on mentors as well.
- Previous studies (Campbell and Dardis, 2004, Foster et al., 2015, Smith et al., 2005) have analyzed the quantitative aspects of mentoring programs. Subsequently, a recent study (Won and Choi, 2016), focused on the development of an inductive and qualitative methodology to assess not only what nursing academic mentors experience during their mentoring activities but also how they interpret their experiences as mentors.
- A review of the literature yielded a limited understanding of why and how the mentoring experience affects the mentor's retention, persistence, and 4 year .

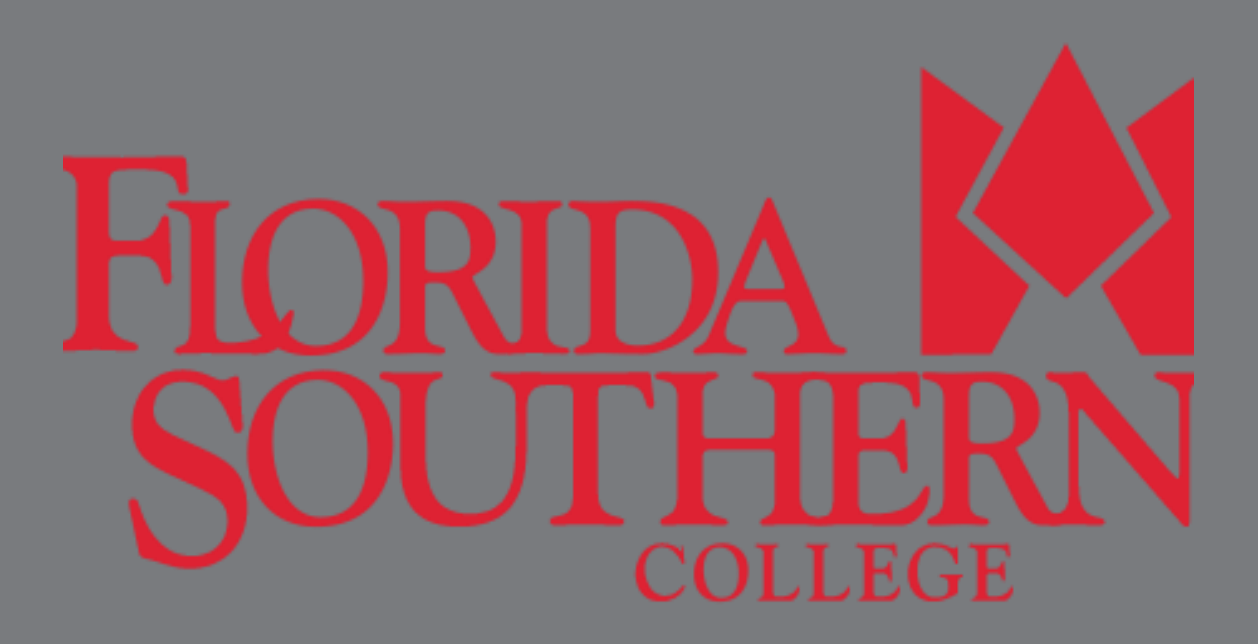

## **Introduction**

#### **Purpose**

- Commencing the fall semester 2018, all students who declared a business career path (Accounting, Business Administration, Economics & Finance, Healthcare Administration, and Sports Management) are enrolled in an introductory business course which is part our Florida Southern College's Learning Community initiative.
- The course is designed for taking a first look at the dynamics of business and free enterprise. This course is unique in that it is the only business course that incorporates Student Peer Mentors focused on helping students navigate university life.
- The Student Peer Mentor job application is made available via a shared drive towards the end of each spring semester. All business students who are in good academic standing and have a GPA of 3.0 or better are eligible to apply. Prior mentorship experience is not required. Students can apply more than once and can serve as mentors more than once.
- All applicants must submit a resume and a cover letter explaining the reasoning for applying for the Student Peer Mentoring position. As part of the work study program, students receive minimum wage hourly rate
- A qualitative content analysis of transcribed cover letter was conducted to describe and explore the factors described by undergraduate business students regarding their decision to apply for the Student Peer Mentor position.

# **Methods**

#### **Conclusions**

increased student retention rates.

## **REFERENCES**

Benigni, M.D., Petrosky, S. Mentoring Matters: A Toolkit for Organizing and Operating Student Advisory Programs. Rowman & Littlefield Education, Lanham, USA (2011).(Retrieved from: [https://www.meridenk12.org/Customer](https://www.meridenk12.org/Customer-content/WWW/SuperintendentNews/PDFs/Mentoring_matters_full_doc_final.pdf)[content/WWW/SuperintendentNews/PDFs/Mentoring\\_matters\\_full\\_doc\\_final.pdf](https://www.meridenk12.org/Customer-content/WWW/SuperintendentNews/PDFs/Mentoring_matters_full_doc_final.pdf)**)**

Campbell, D.J., Dardis, G.J. , The "Be, know, do" model of leader development. Human Resource Planning, 27 (2) (2004), pp. 26-39.

Eby, L.T., Allen, T.D., Evans, S.C., DuBois, D.L., Does mentoring matter? A multidisciplinary metaanalysis comparing mentored and non-mentored individuals J. Vocational Behavior, 72 (2) (2008), pp. 254-267

Frei, E., Stamm, M.,Budderberg-Fischer, B., Mentoring programs for medical students: a review of the PubMed literature 2000–2008. BMC Med. Educ., 10 (32) (2010), pp. 1-14

Garmel, G.M., Mentoring medical students in academic emergency medicine Academy of Emergency Medicine. 11 (2004), pp. 1351-1357.

Gregoric, C., Wilson, A., Informal peer mentoring in early career researchers International Journal for Researcher., 6 (1) (2015), pp. 40-56.

Hall, R., Jaugietis**,** Z. *Innovative Higher Education.* Feb. 2011, Vol. 36 Issue 1, pp. 41-52.

Hall, R., Jaugietis, Z. Developing peer mentoring through evaluation Innovation Higher Education, 36 (1) (2011), pp. 41-52

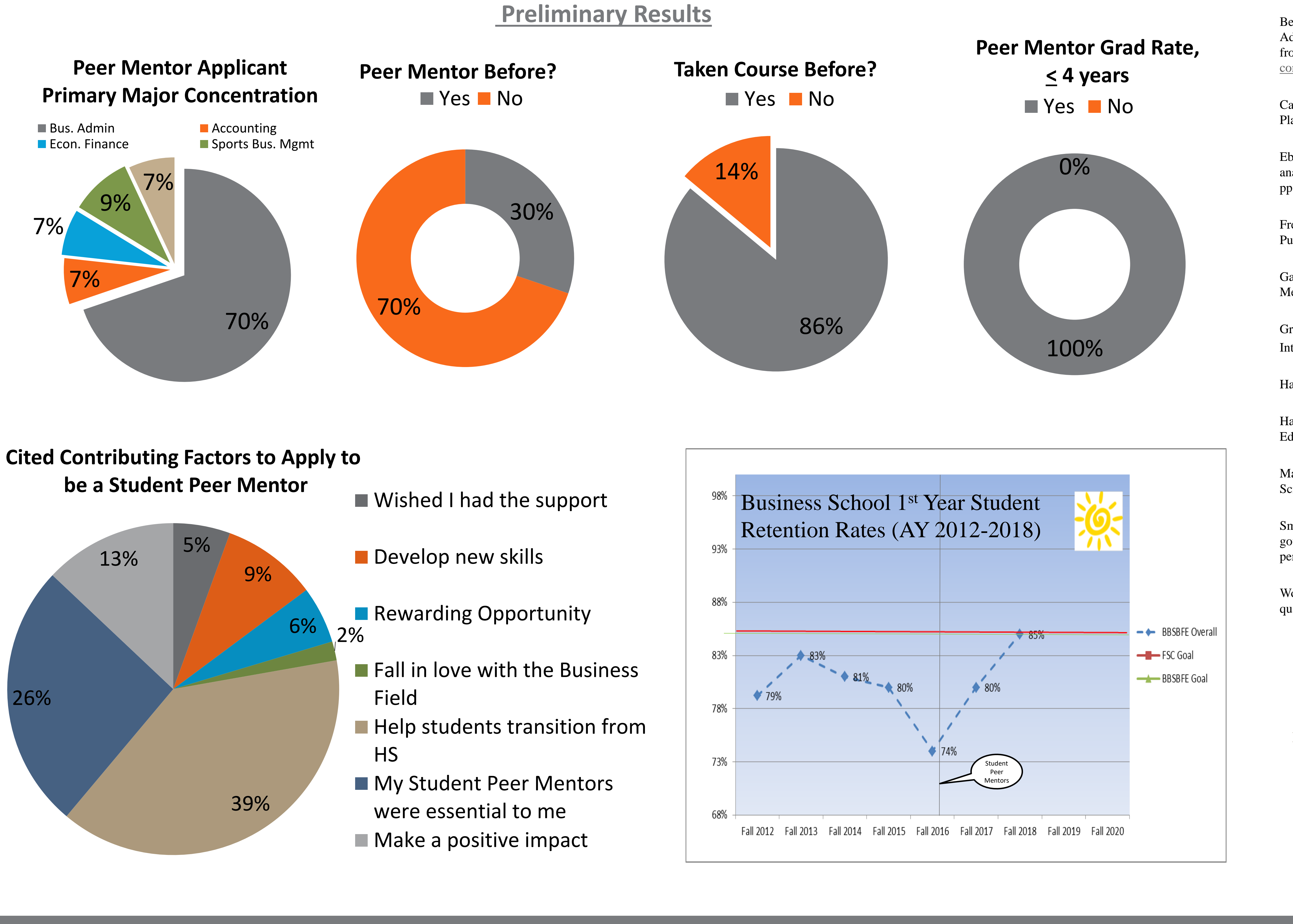

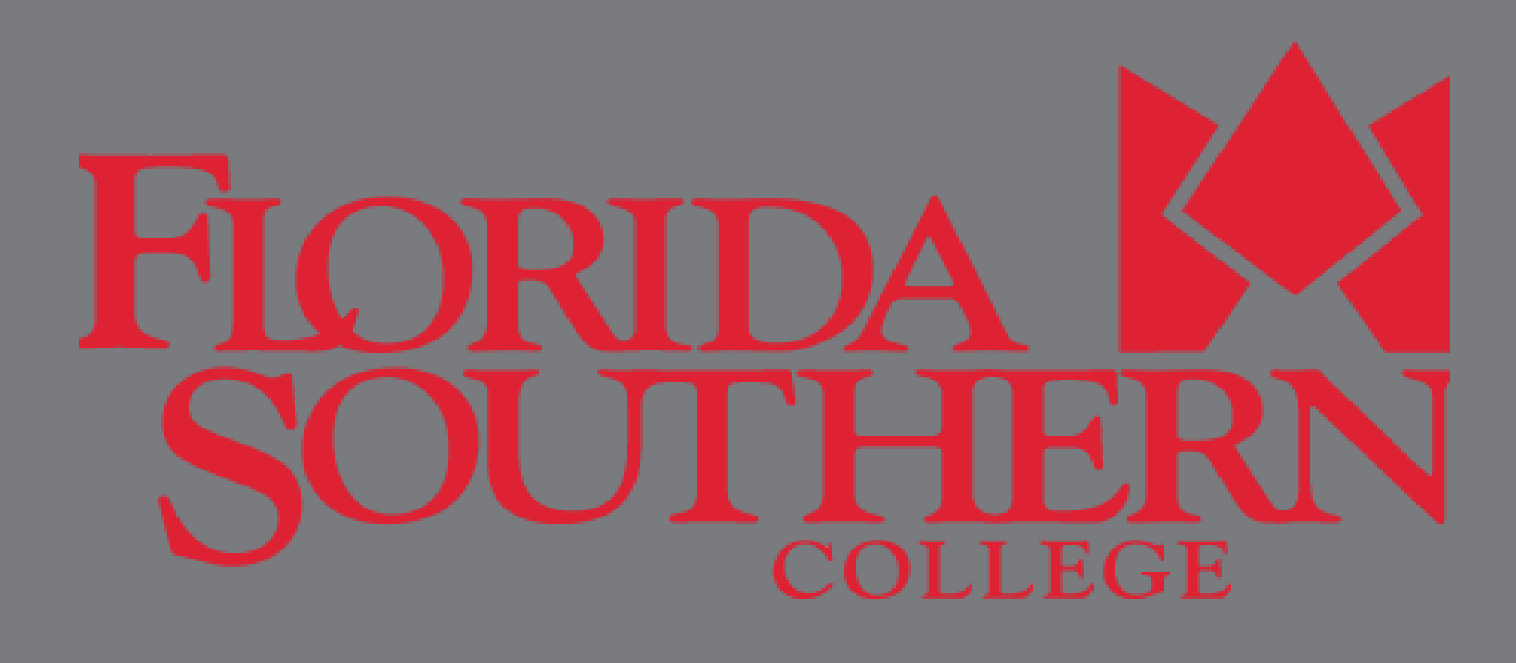

Magnussen, M.J. Amundson J. Undergraduate nursing student experience. Nursing Health Science, 5 (2003), pp. 261-267

Smith, W.J., Howard, J.T., Harrington, K.V., Essential formal mentor characteristics and functions in governmental and non-governmental organizations from the program administrator's and the mentor's perspective. Public Personnel Management, 34 (1) (2005), pp. 31-58.

Won, M., Choi, Y., Undergraduate nursing student mentor's experiences of peer mentoring in Korea: A qualitative analysis. Nurse Education Today, 51 (4) (2017), pp. 8-14.

## **Acknowledgments**

Dr. Silviana Falcon, DHA Assistant Professor of Business Administration Barnett School of Business and Free Enterprise Florida Southern College 111 Lake Hollingsworth Drive Lakeland, FL 33801 Office: 863.680.5067 Cell phone: 863.398.3344

Florida Southern College Presented: Atlantic Center for Learning Communities (Oct. 16, 2019)

# Silviana Falcon, DHA **The Cascading Effect of Mentoring**

# **Objective**

- Determine the factors associated with mentor's experience..
- Quantify the retention, persistence, and 4 year graduation rates of both mentors and mentees to determine if mentorship model has a positive effect on overall student success efforts specific to retention, persistence, and 4 year graduation rates.

Special Thanks to: Jazmine Esparza, MPS Director of Institutional Research Florida Southern College